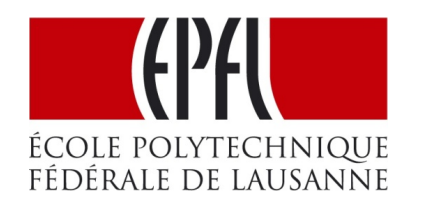

# *Circuits and Systems I*

#### LECTURE #10 FIR Filtering: An Introduction

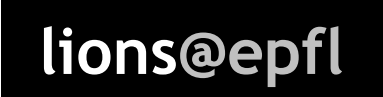

*Prof. Dr. Volkan Cevher*  **Lions@epfl** FIUL PIL VUIKALL CEVIICLES<br>**LIONS/Laboratory for Information and Inference Systems** 

# License Info for SPFirst Slides

- This work released under a Creative Commons License with the following terms:
- Attribution
	- The licensor permits others to copy, distribute, display, and perform the work. In return, licensees must give the original authors credit.
- Non-Commercial
	- The licensor permits others to copy, distribute, display, and perform the work. In return, licensees may not use the work for commercial purposes—unless they get the licensor's permission.
- Share Alike
	- The licensor permits others to distribute derivative works only under a license identical to the one that governs the licensor's work.
- Full Text of the License
- *This (hidden) page should be kept with the presentation*

## Outline - Today

- Today <> Section 5-1 Section 5-2 Section 5-3
- Next week  $\leftarrow$  Section 5-4 Section 5-5 Section 5-6 Section 5-7

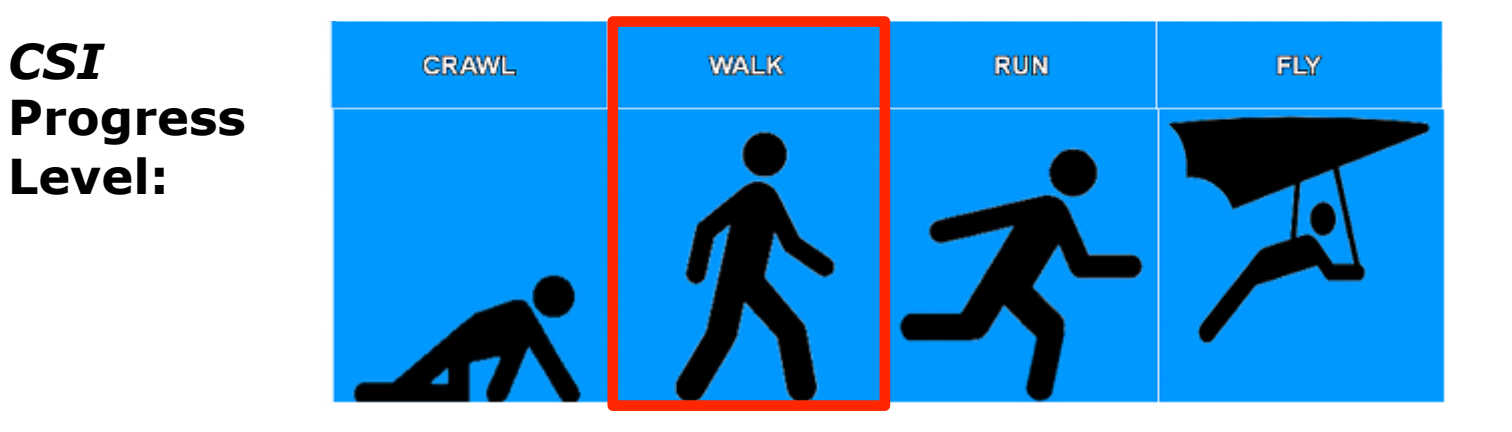

# Lecture Objectives

- INTRODUCE FILTERING IDEA
	- Weighted Average
	- Running Average
- FINITE IMPULSE RESPONSE FILTERS

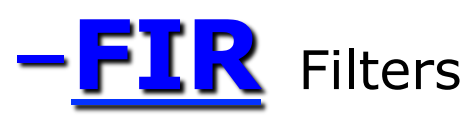

– Show how to **compute** the output y[n] from the input signal, x[n]

## Digital Filtering

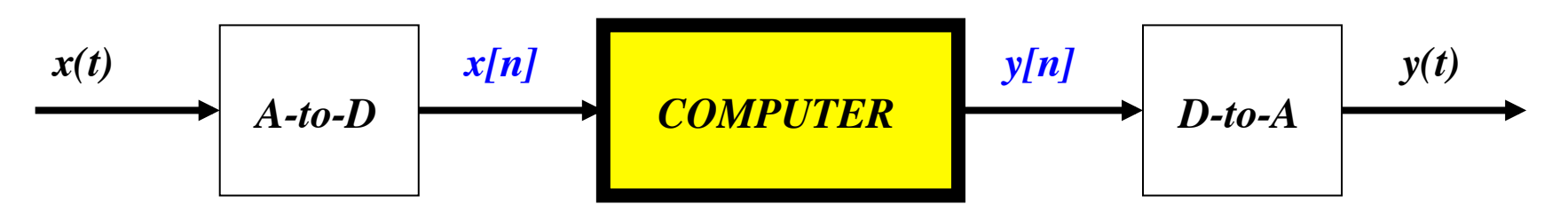

- CONCENTRATE on the COMPUTER
	- PROCESSING ALGORITHMS
	- SOFTWARE (MATLAB)
	- HARDWARE: DSP chips, VLSI
- **DSP:** DIGITAL SIGNAL PROCESSING

### The TMS32010, 1983

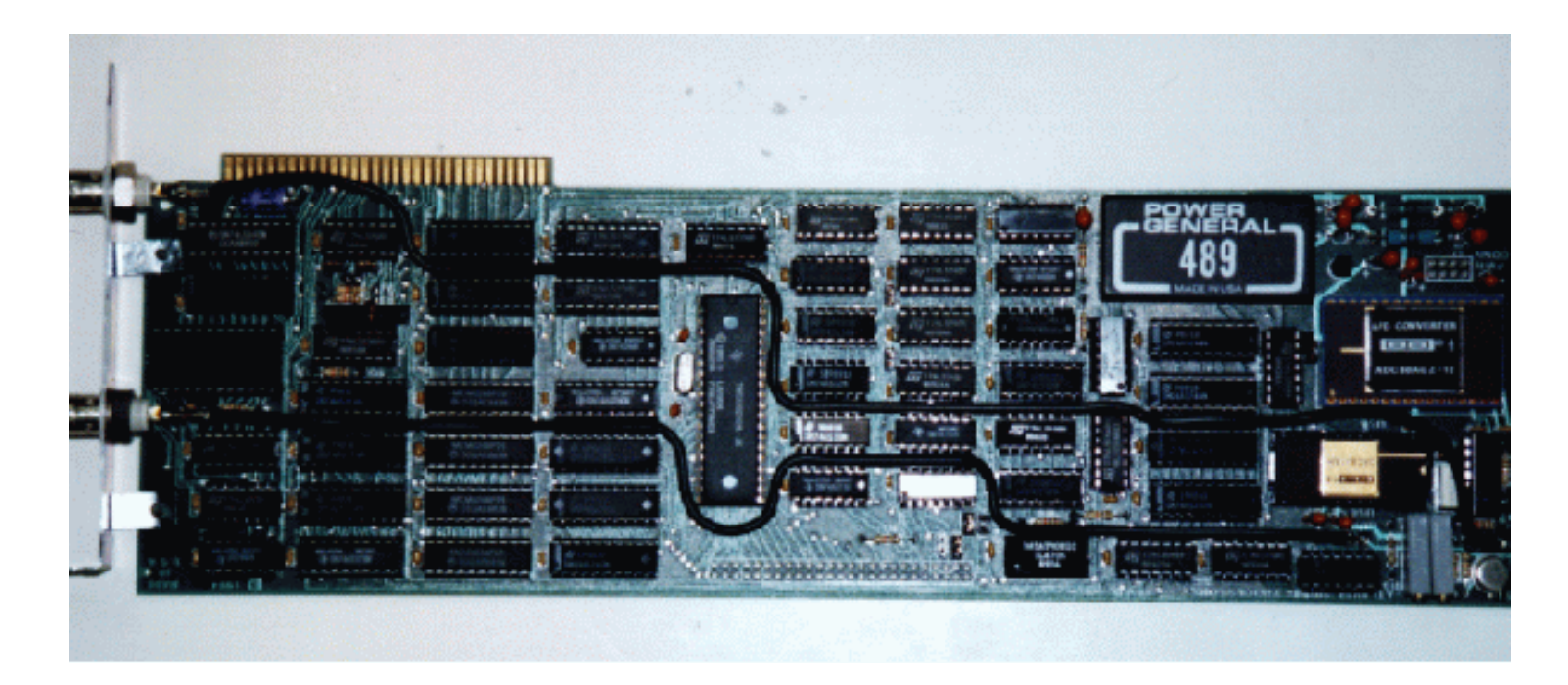

First PC plug-in board from Atlanta Signal Processors Inc.

## Rockland Digital Filter, 1971

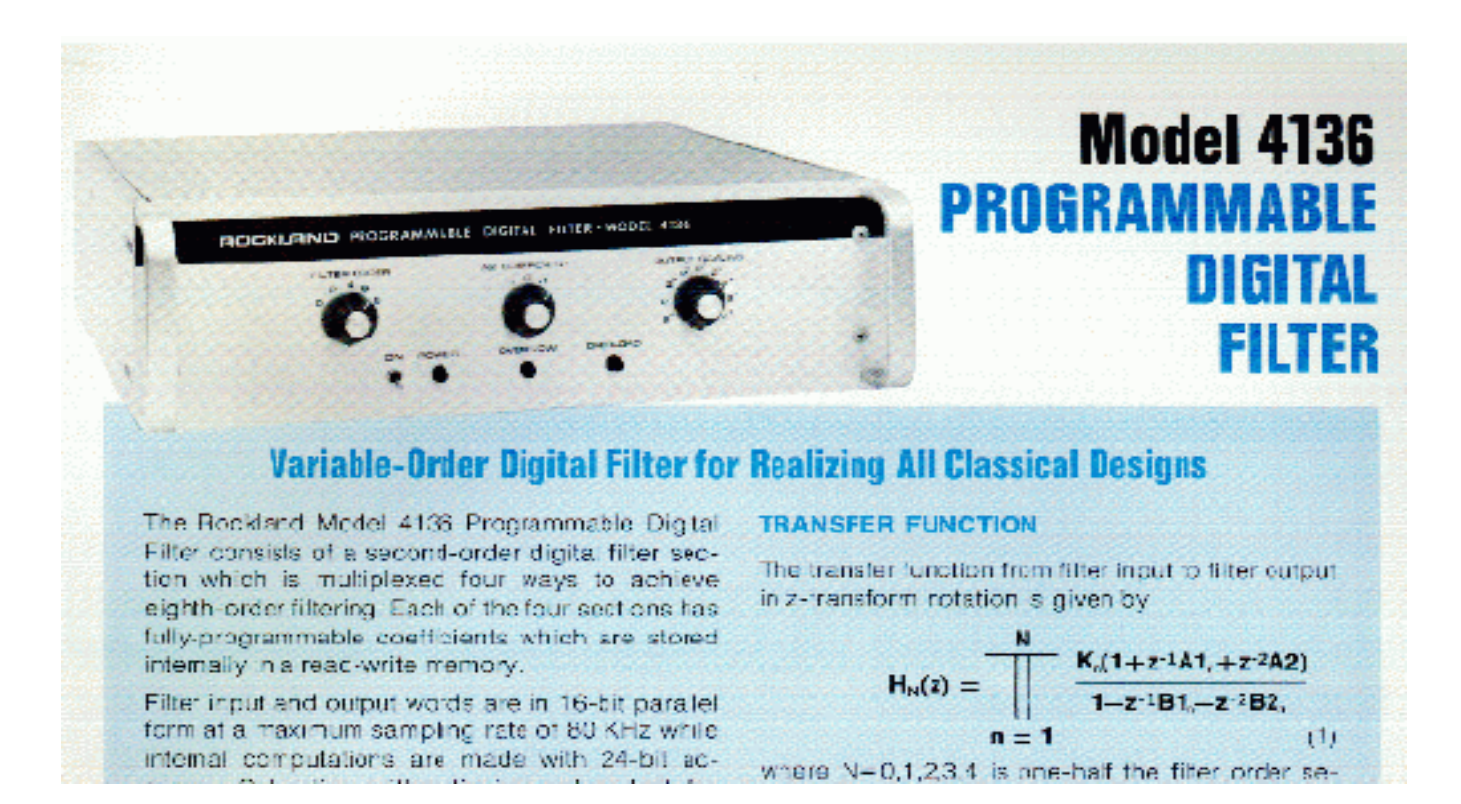

For the price of a small house, you could have one of these.

## Digital Cell Phone (circa. 2000)

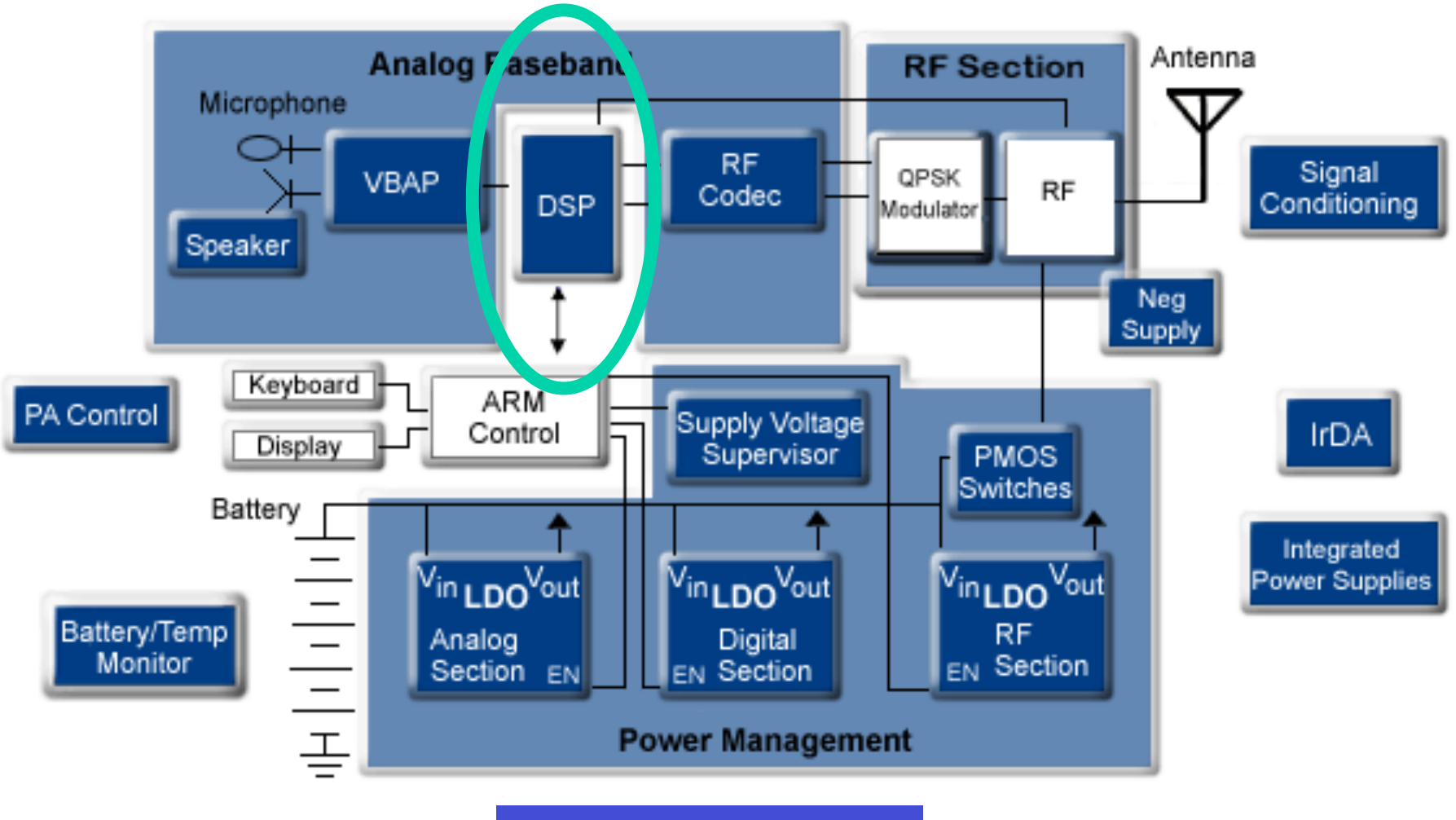

Now it plays video

### DISCRETE-TIME SYSTEM

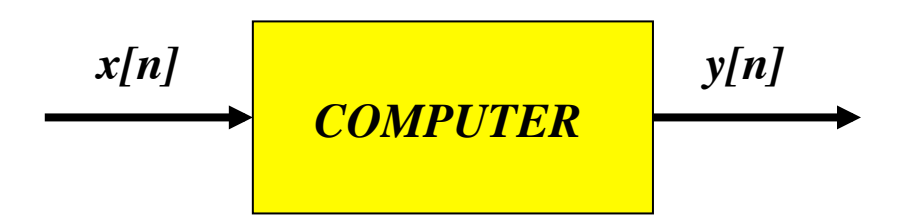

- OPERATE on x[n] to get y[n]
- WANT a GENERAL CLASS of SYSTEMS
	- **ANALYZE** the SYSTEM
		- **TOOLS: TIME-DOMAIN & FREQUENCY-DOMAIN**
	- SYNTHESIZE the SYSTEM

## D-T System Examples

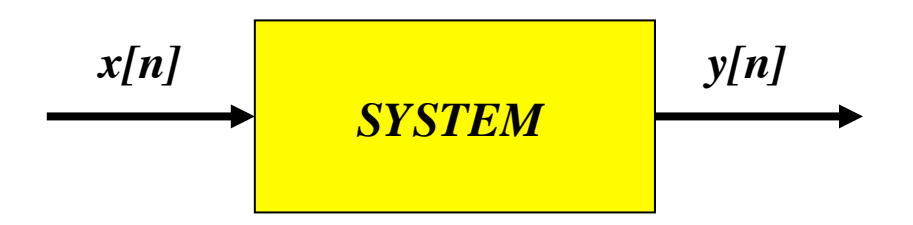

- EXAMPLES:
	- POINTWISE OPERATORS
		- SQUARING:  $y[n] = (x[n])^2$
	- RUNNING AVERAGE
		- RULE: "the output at time n is the average of three consecutive input values"

### Discrete-Time Signal

• x[n] is a LIST of NUMBERS - INDEXED by " $n''$ 

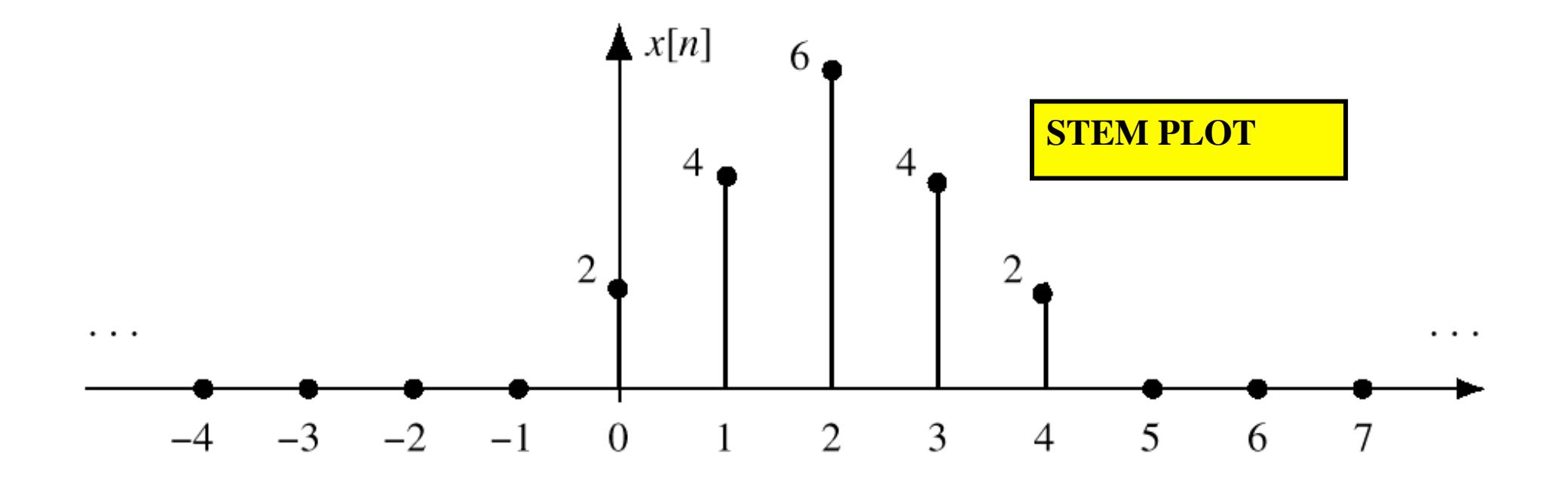

# 3-PT Average System

#### • ADD 3 CONSECUTIVE NUMBERS

– Do this for each "*n*"

the following input-output equation

**Make a TABLE**

$$
y[n] = \frac{1}{3}(x[n] + x[n+1] + x[n+2])
$$

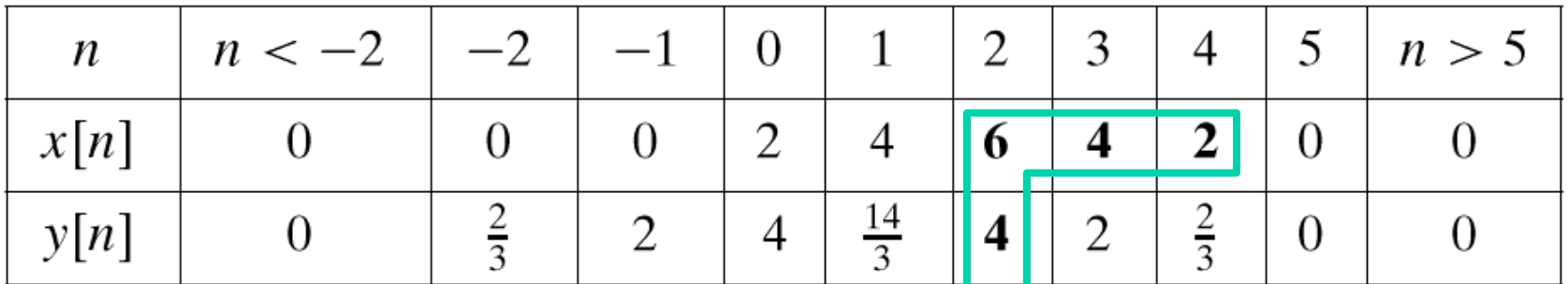

 $n=0$   $y[0] = \frac{1}{3}(x[0] + x[1] + x[2])$ 

$$
n=1
$$
 y[1] =  $\frac{1}{3}(x[1] + x[2] + x[3])$ 

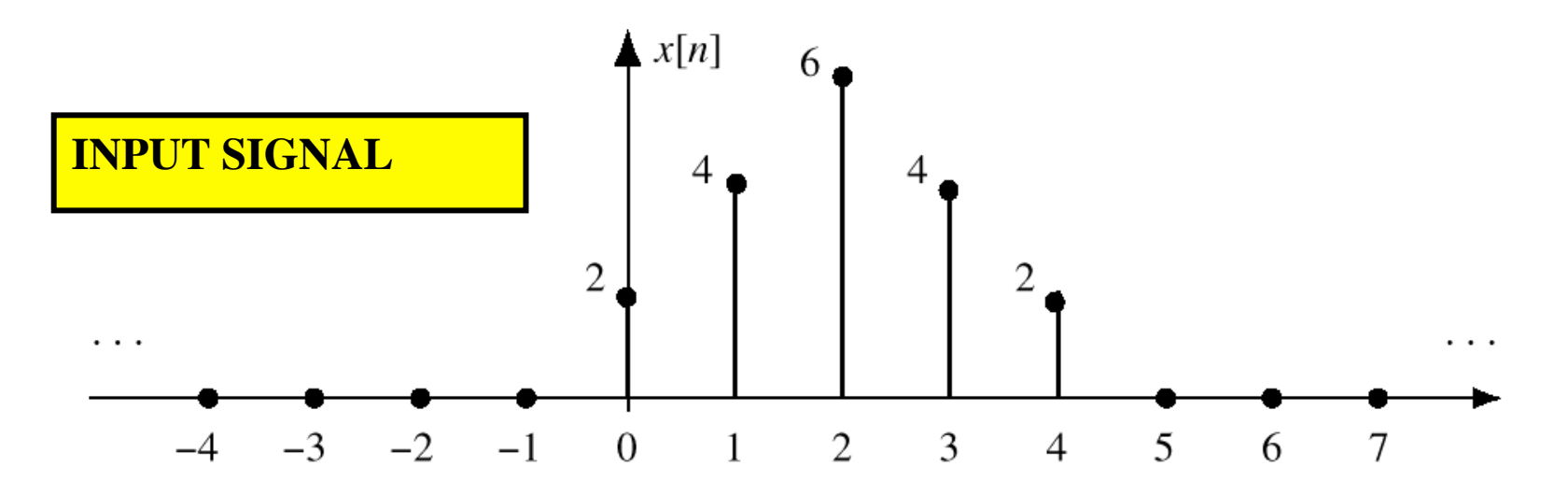

**Figure 5.2** Finite-length input signal,  $x[n]$ .

 $y[n] = \frac{1}{3}(x[n] + x[n+1] + x[n+2])$ 

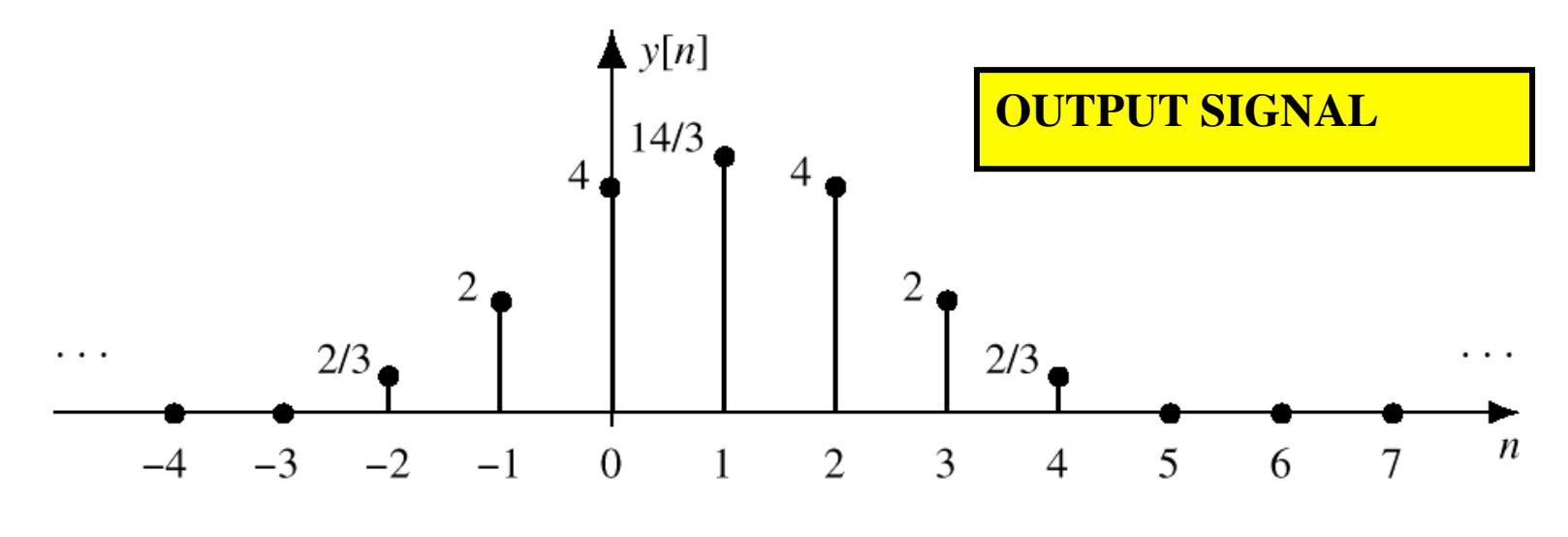

**Figure 5.3** Output of running average,  $y[n]$ .

### Past, Present, and Future

The Running Average Filter 123 Sec. 5.2

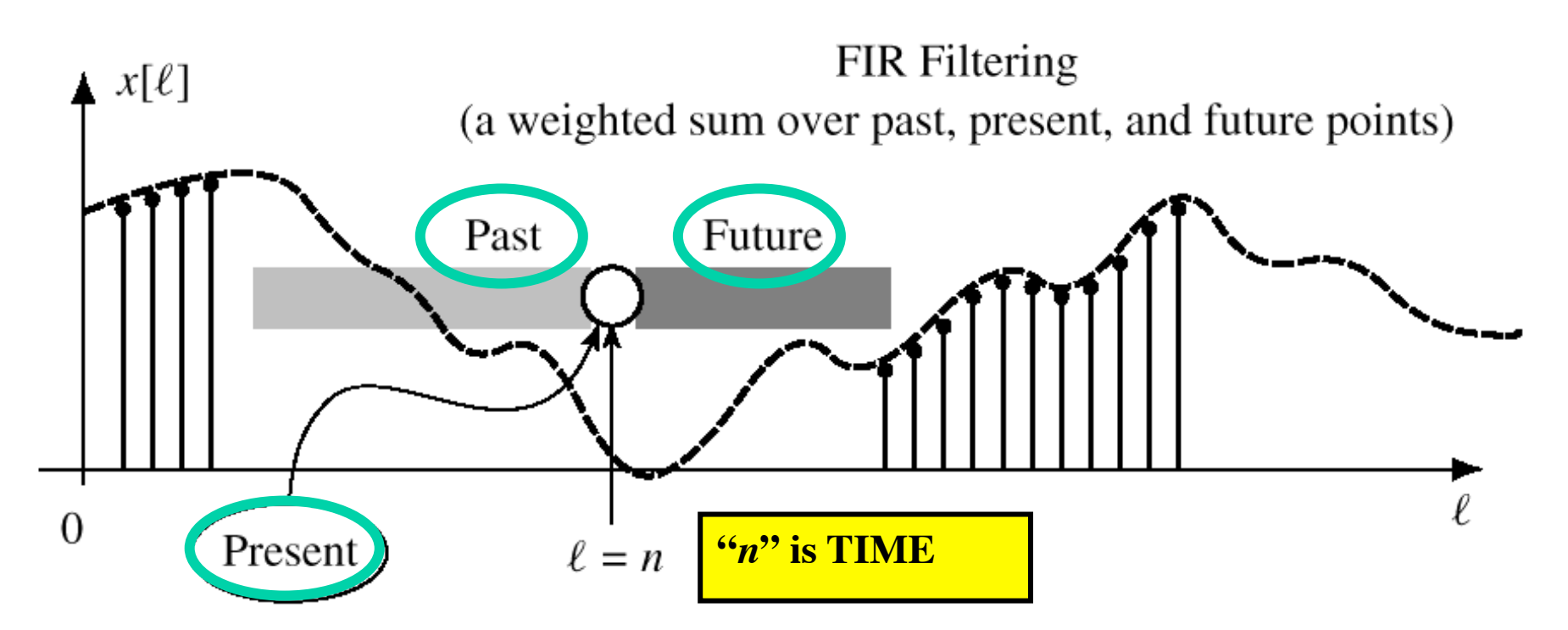

**Figure 5.4** The running-average filter calculation at time index  $n$  uses values within a sliding window (shaded). Dark shading indicates the future  $(\ell > n)$ ; light shading, the past  $(\ell < n)$ .

## Another 3-pt Averager

- Uses "PAST" VALUES of x[n]
	- IMPORTANT IF "n" represents REAL TIME
		- § WHEN x[n] & y[n] ARE STREAMS

$$
y[n] = \frac{1}{3}(x[n] + x[n-1] + x[n-2])
$$

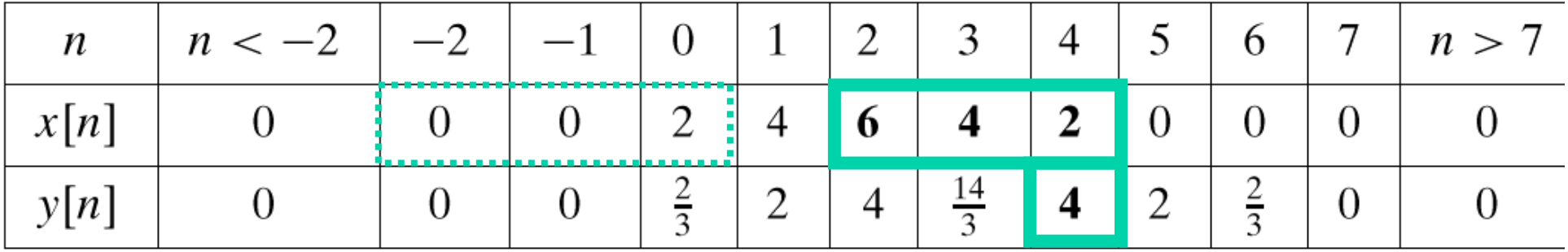

### General FIR Filter

#### • FILTER COEFFICIENTS  ${b_k}$

– DEFINE THE FILTER

$$
y[n] = \sum_{k=0}^{M} b_k x[n-k]
$$

– For example,

$$
b_k = \{3, -1, 2, 1\}
$$

$$
y[n] = \sum_{k=0}^{3} b_k x[n-k]
$$
  
=  $3x[n] - x[n-1] + 2x[n-2] + x[n-3]$ 

### General FIR Filter

• FILTER COEFFICIENTS  ${b_k}$ 

$$
y[n] = \sum_{k=0}^{M} b_k x[n-k]
$$

- FILTER **ORDER** is M
- FILTER **LENGTH** is L = M+1
	- NUMBER of FILTER COEFFS is L

### **General FIR Filter**

• SLIDE a WINDOW across x[n]

$$
y[n] = \sum_{k=0}^{M} b_k x[n-k]
$$

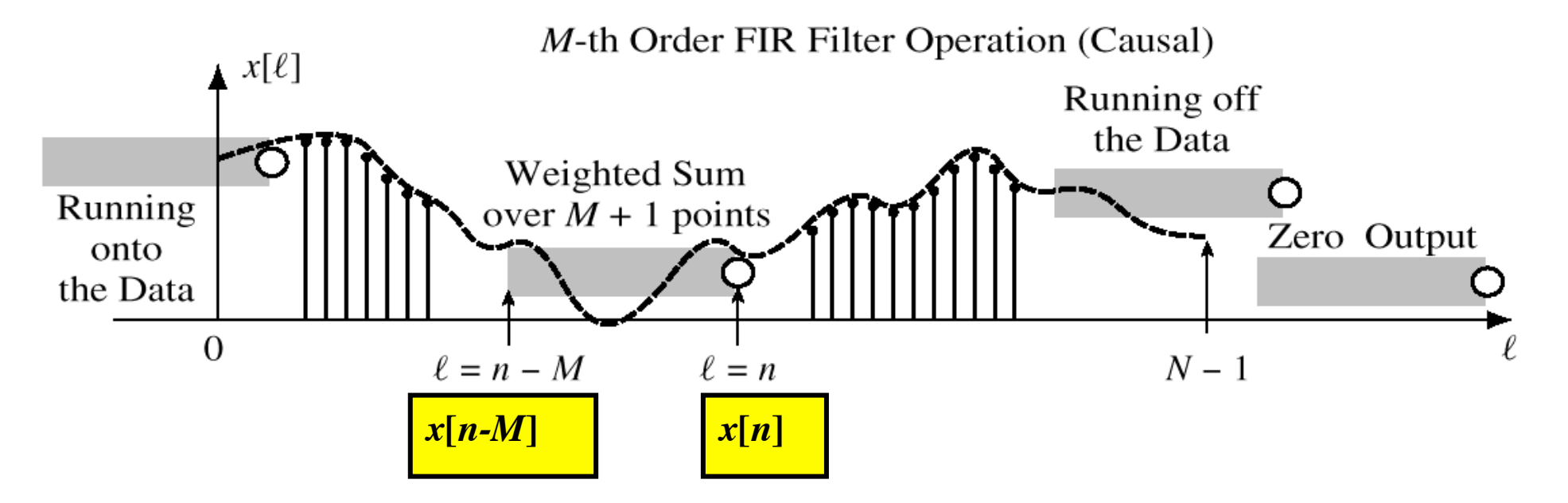

## Filtered Stock Signal

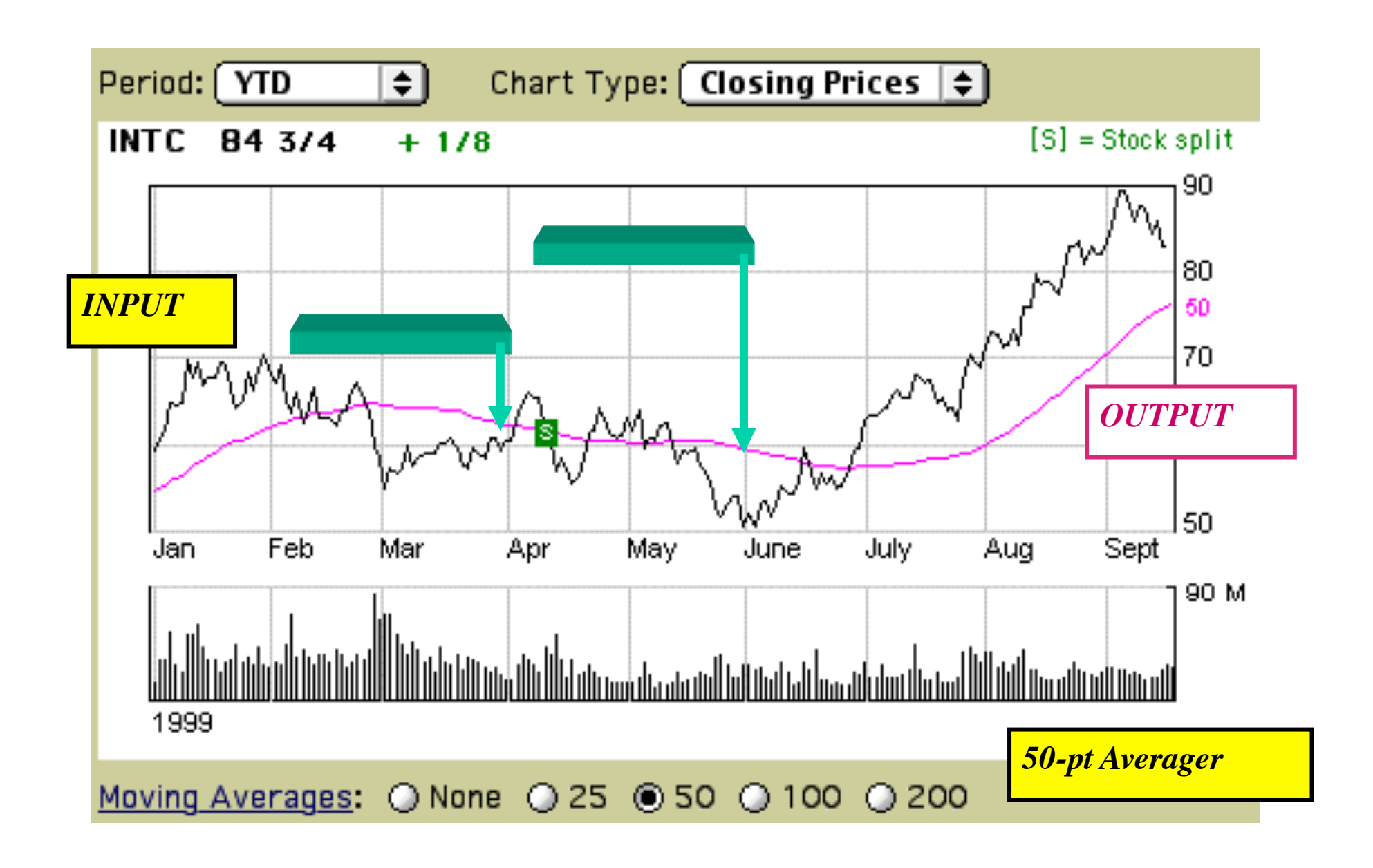

## Special Input Signals

- $\bullet$  x[n] = SINUSOID
- x[n] has only one NON-ZERO VALUE

*FREQUENCY RESPONSE (LATER)*

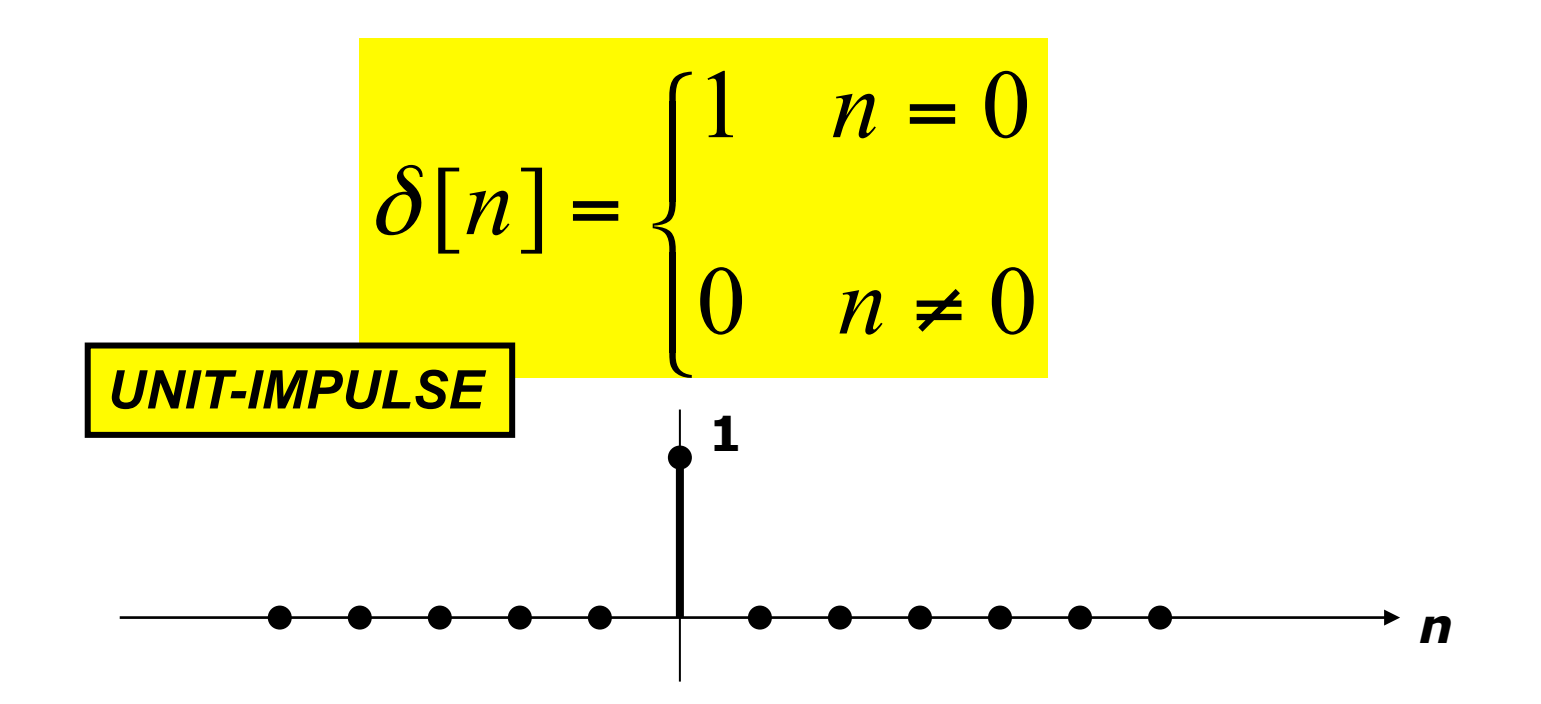

# UNIT IMPULSE SIGNAL δ**[n]**

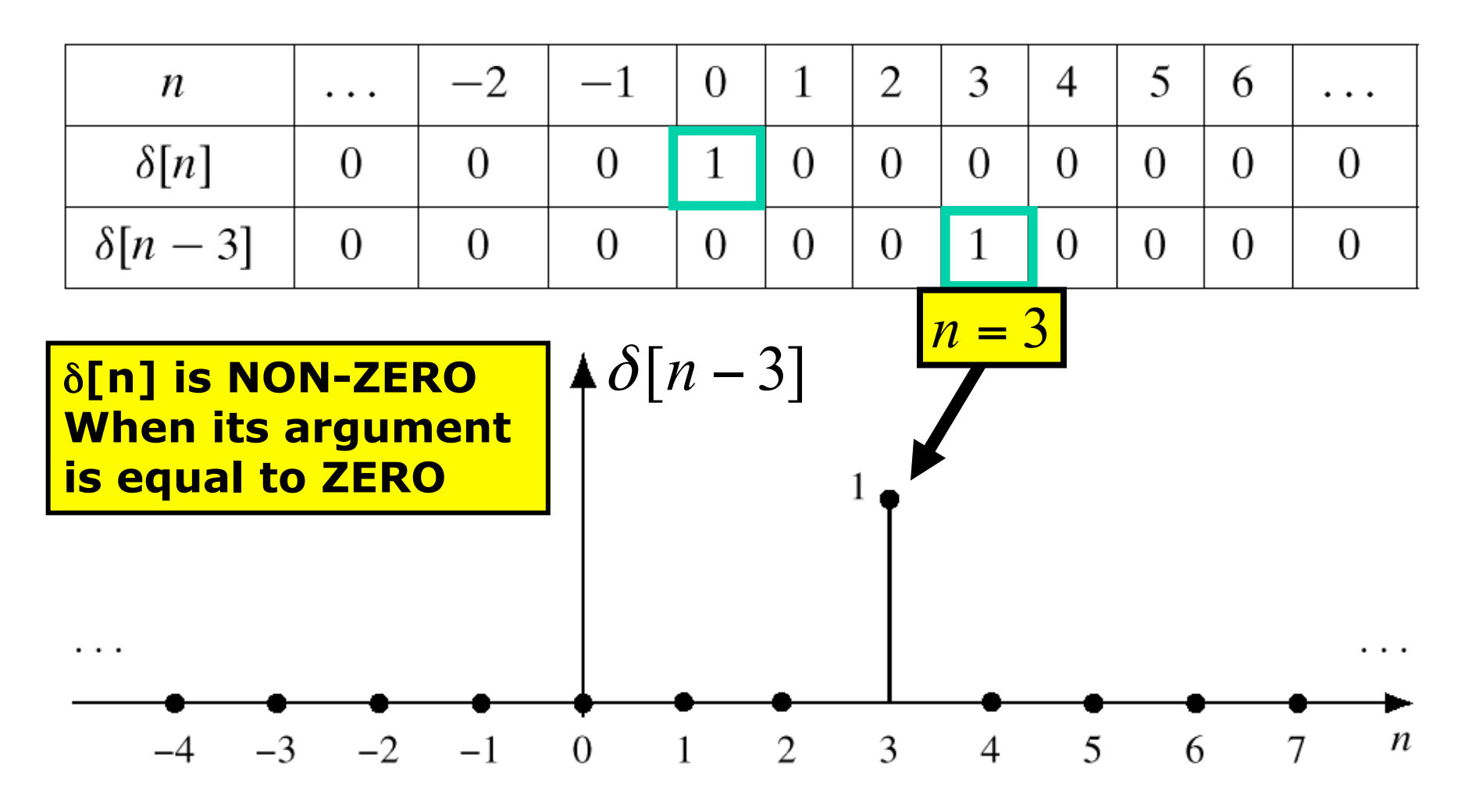

Shifted impulse sequence,  $\delta[n-3]$ . **Figure 5.7** 

## MATH FORMULA for x[n]

• Use SHIFTED IMPULSES to write x[n]

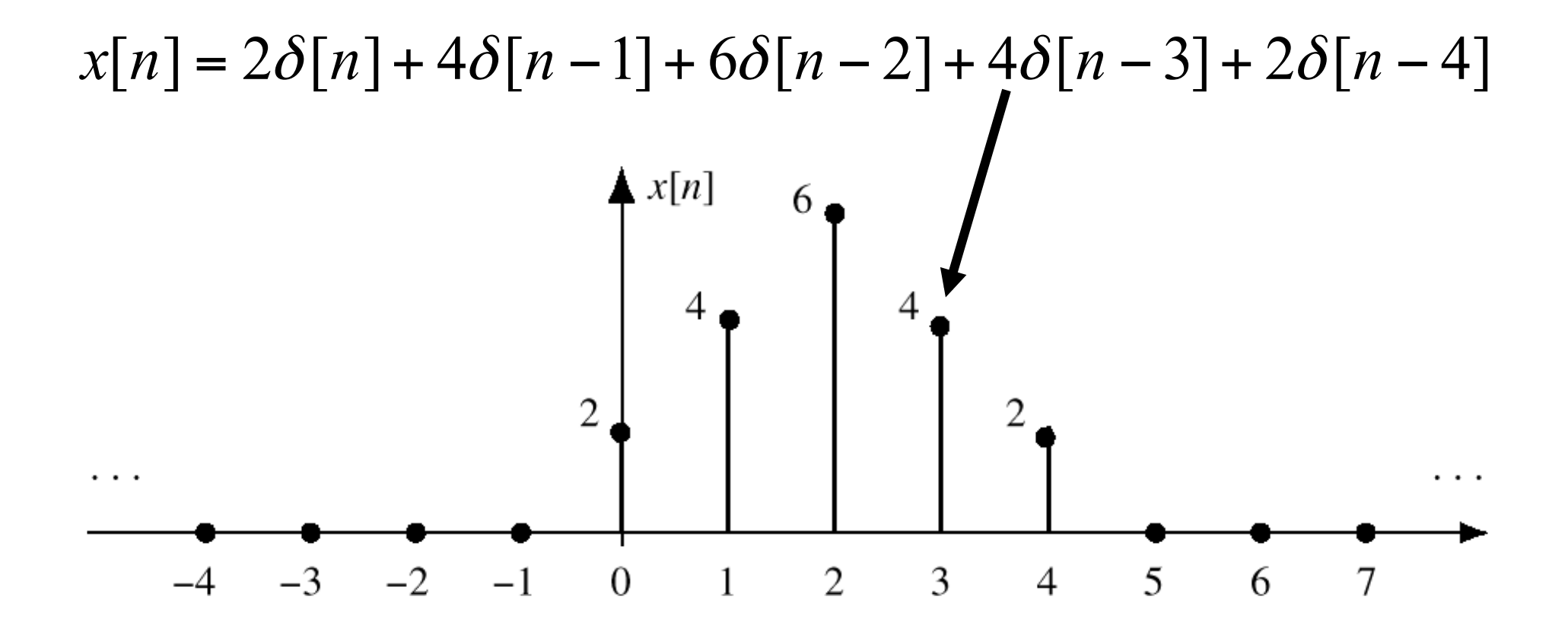

### Sum of Shifted Impulses

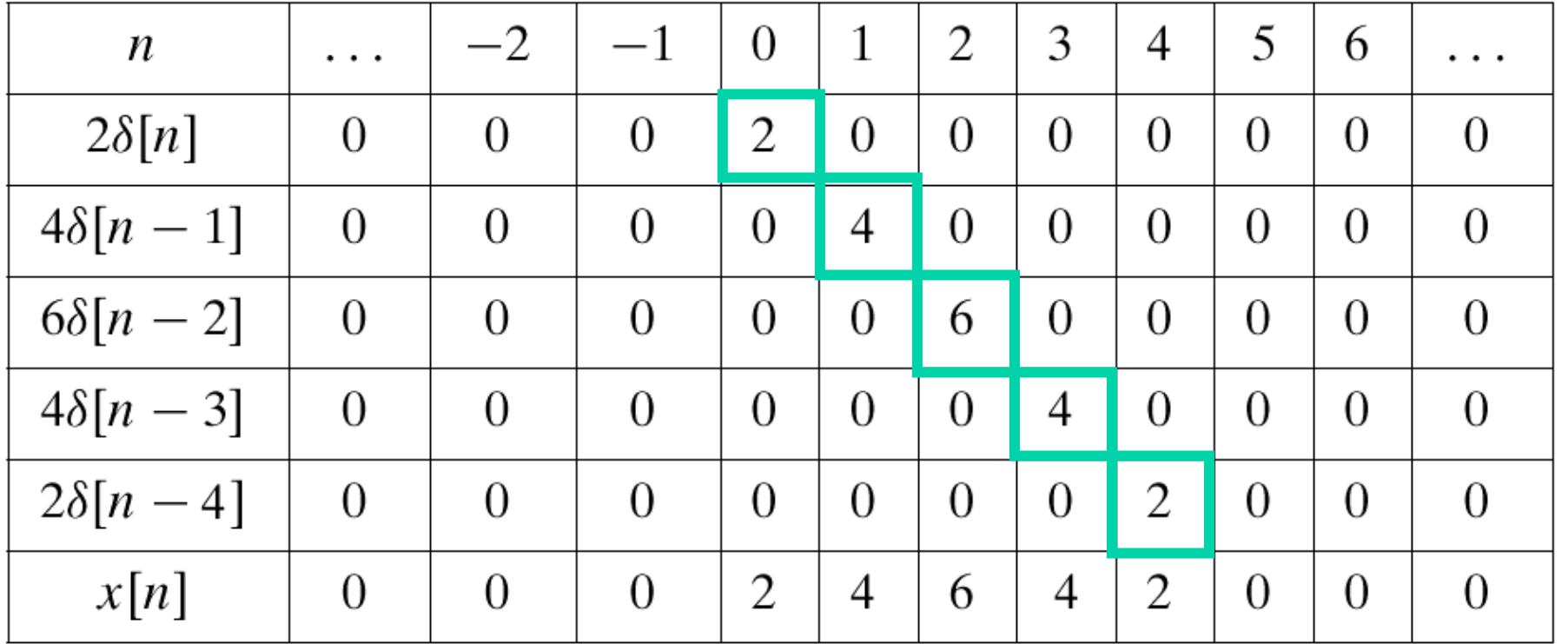

$$
x[n] = \sum_{k} x[k]\delta[n-k]
$$
  
= ... +  $x[-1]\delta[n+1]$  +  $x[0]\delta[n]$  +  $x[1]\delta[n-1]$  + ... (5.3.6)

### 4-pt Averager

- CAUSAL SYSTEM: USE PAST VALUES  $y[n] = \frac{1}{4}(x[n] + x[n-1] + x[n-2] + x[n-3])$
- § INPUT = UNIT IMPULSE SIGNAL = δ**[n]**   $[n] = \frac{1}{4}\delta[n] + \frac{1}{4}\delta[n-1] + \frac{1}{4}\delta[n-2] + \frac{1}{4}\delta[n-3]$  $x[n] = \delta[n]$ 4 1 4 1 4 1  $y[n] = \frac{1}{4}\delta[n] + \frac{1}{4}\delta[n-1] + \frac{1}{4}\delta[n-2] + \frac{1}{4}\delta[n-1]$
- OUTPUT is called "IMPULSE RESPONSE"  $[n] = \{..., 0, 0, \frac{1}{4}, \frac{1}{4}, \frac{1}{4}, \frac{1}{4}, 0, 0, ...\}$ 4 1 4  $h[n] = \{..., 0, 0, \frac{1}{4}, \frac{1}{4}, \frac{1}{4}, \frac{1}{4}, 0, 0, ...\}$

### 4-pt Avg Impulse Response

$$
y[n] = \frac{1}{4}(x[n] + x[n-1] + x[n-2] + x[n-3])
$$

δ[n] "READS OUT" the FILTER COEFFICIENTS

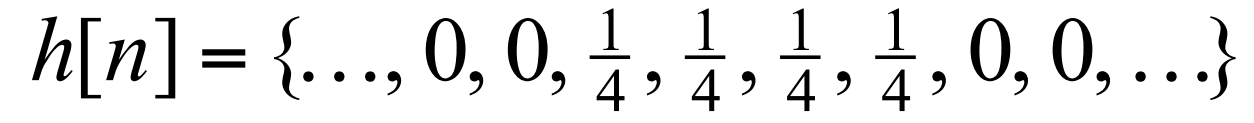

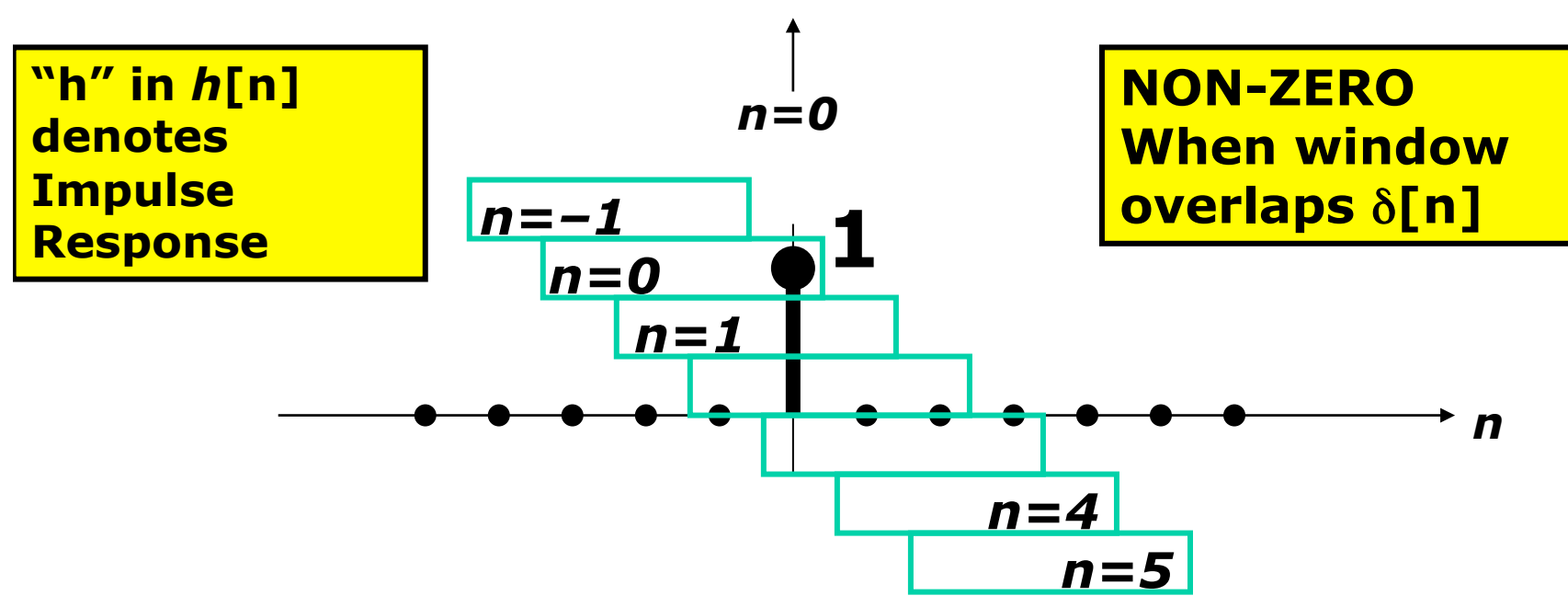

## FIR Impulse Response

- Convolution  $=$  Filter Definition
	- Filter Coeffs = Impulse Response

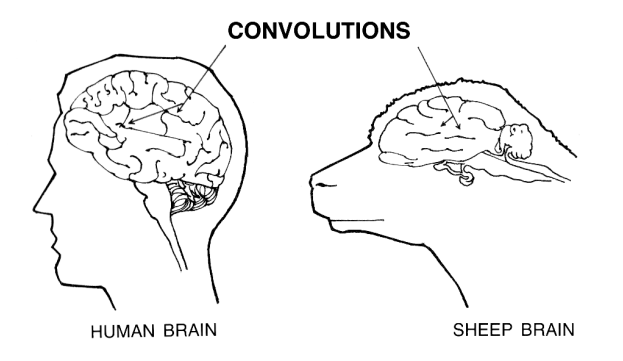

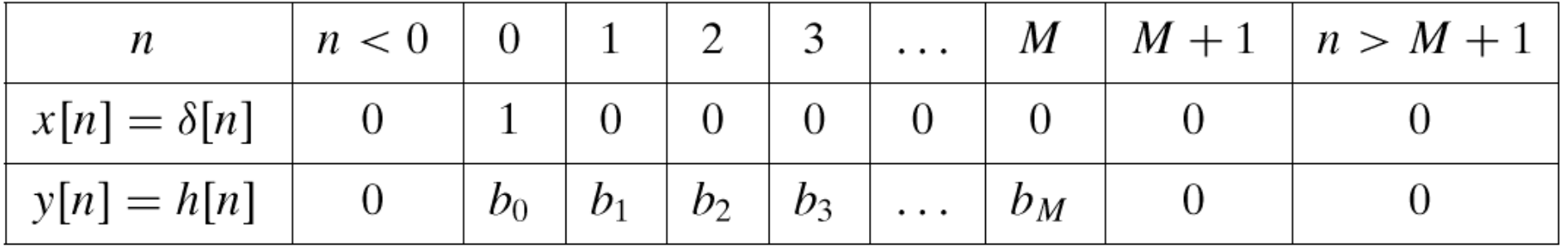

$$
y[n] = \sum_{k=0}^{M} b_k x[n-k]
$$

$$
y[n] = \sum_{k=0}^{M} h[k]x[n-k]
$$

## Filtering Example

- 7-point AVERAGER
	- Removes co

∑( ) = − = 0 7 1 7[ ] [ ] *y n x n k k*

■ By making its amplitude (A) smaller

■ 3-point AVERAGER ■ Changes A slightly

$$
y_3[n] = \sum_{k=0}^{2} \left(\frac{1}{3}\right) x[n-k]
$$

6

### 3-pt AVG EXAMPLE

 $\text{Input}: x[n] = (1.02)^n + \cos(2\pi n/8 + \pi/4) \text{ for } 0 \le n \le 40$ 

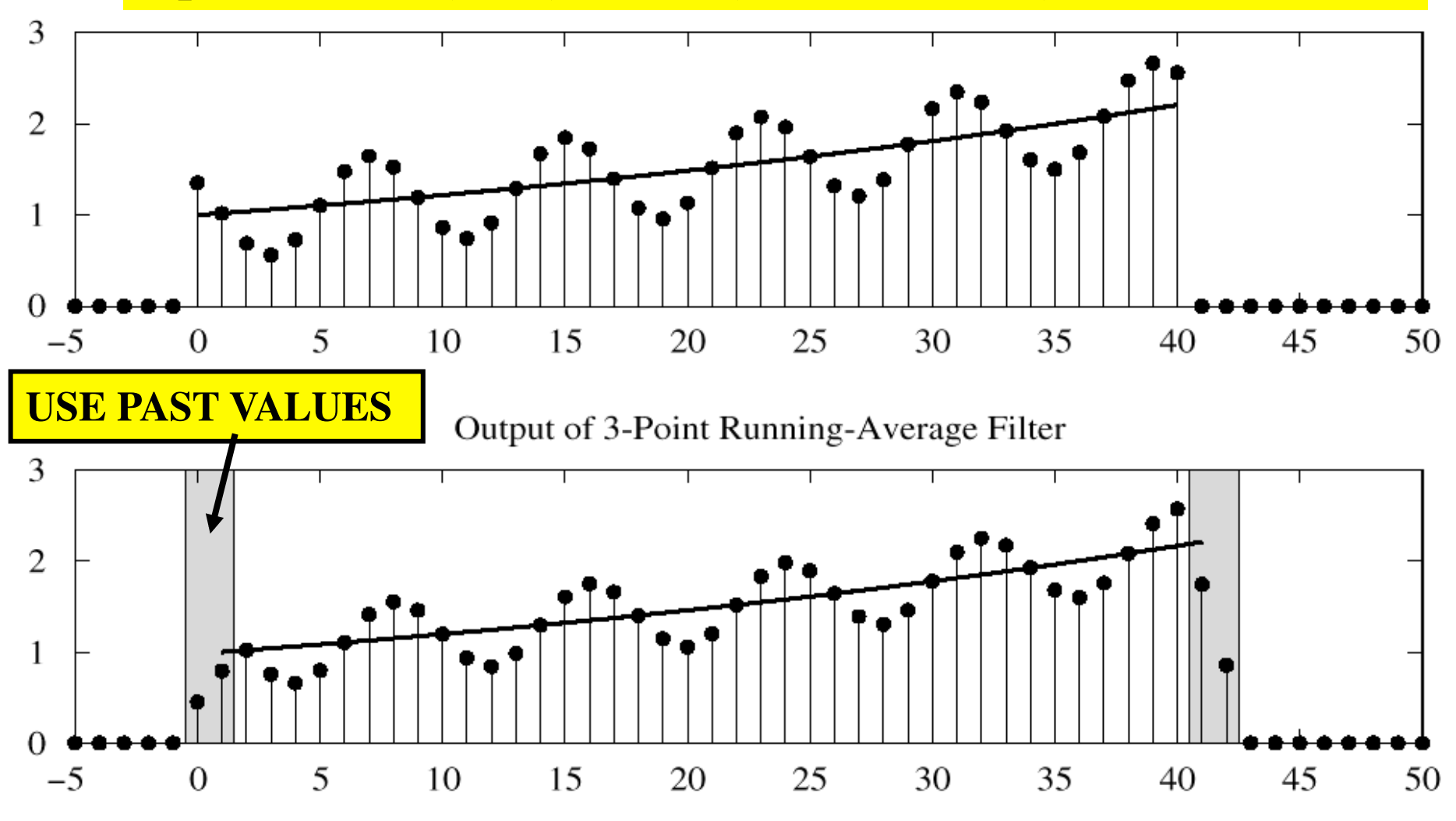

## 7-pt FIR EXAMPLE (AVG)

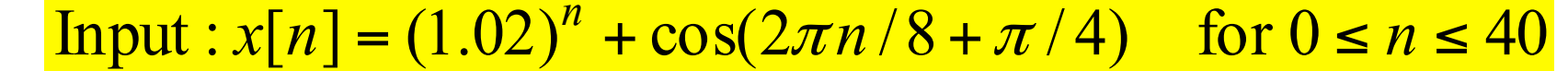

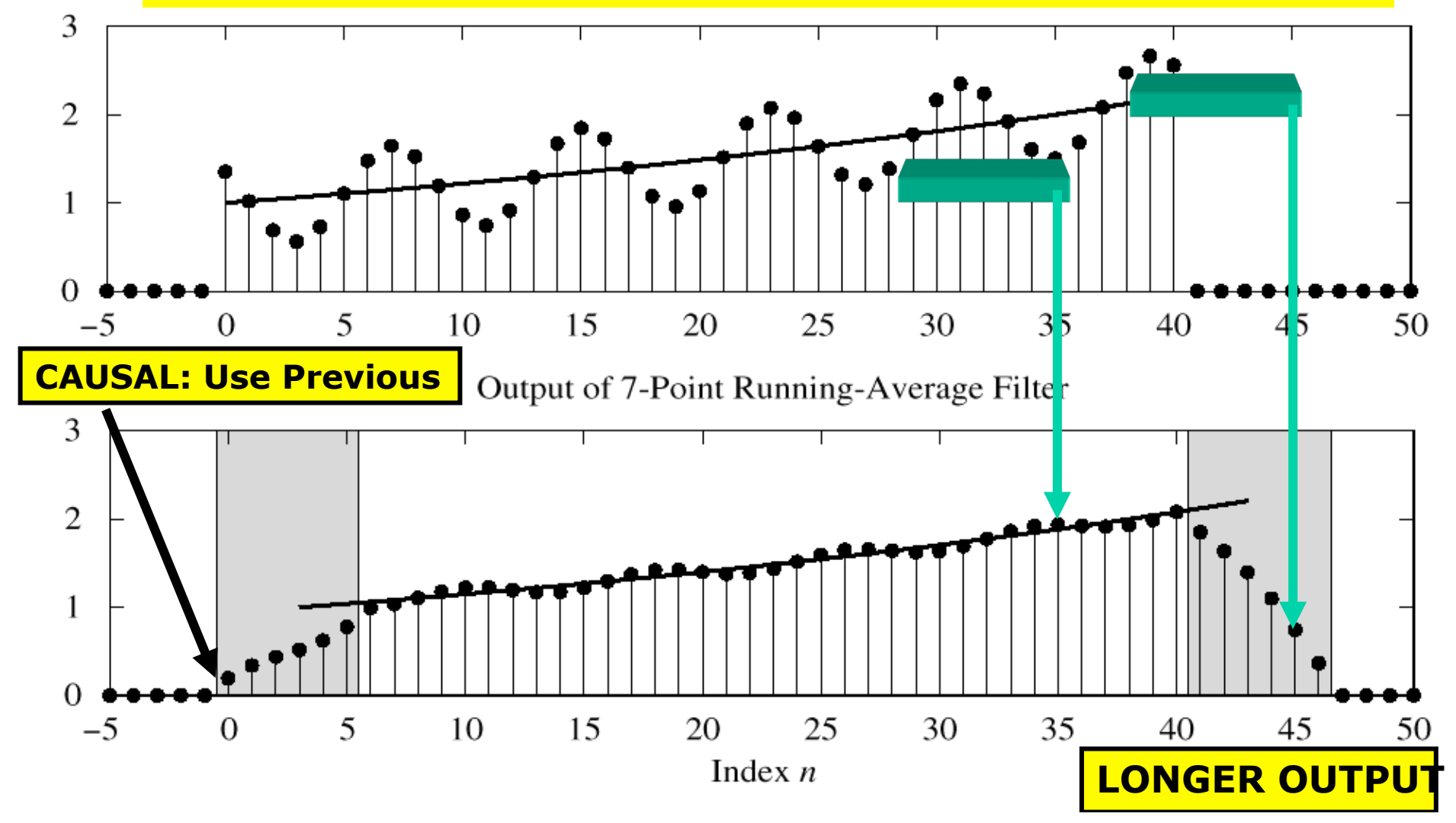

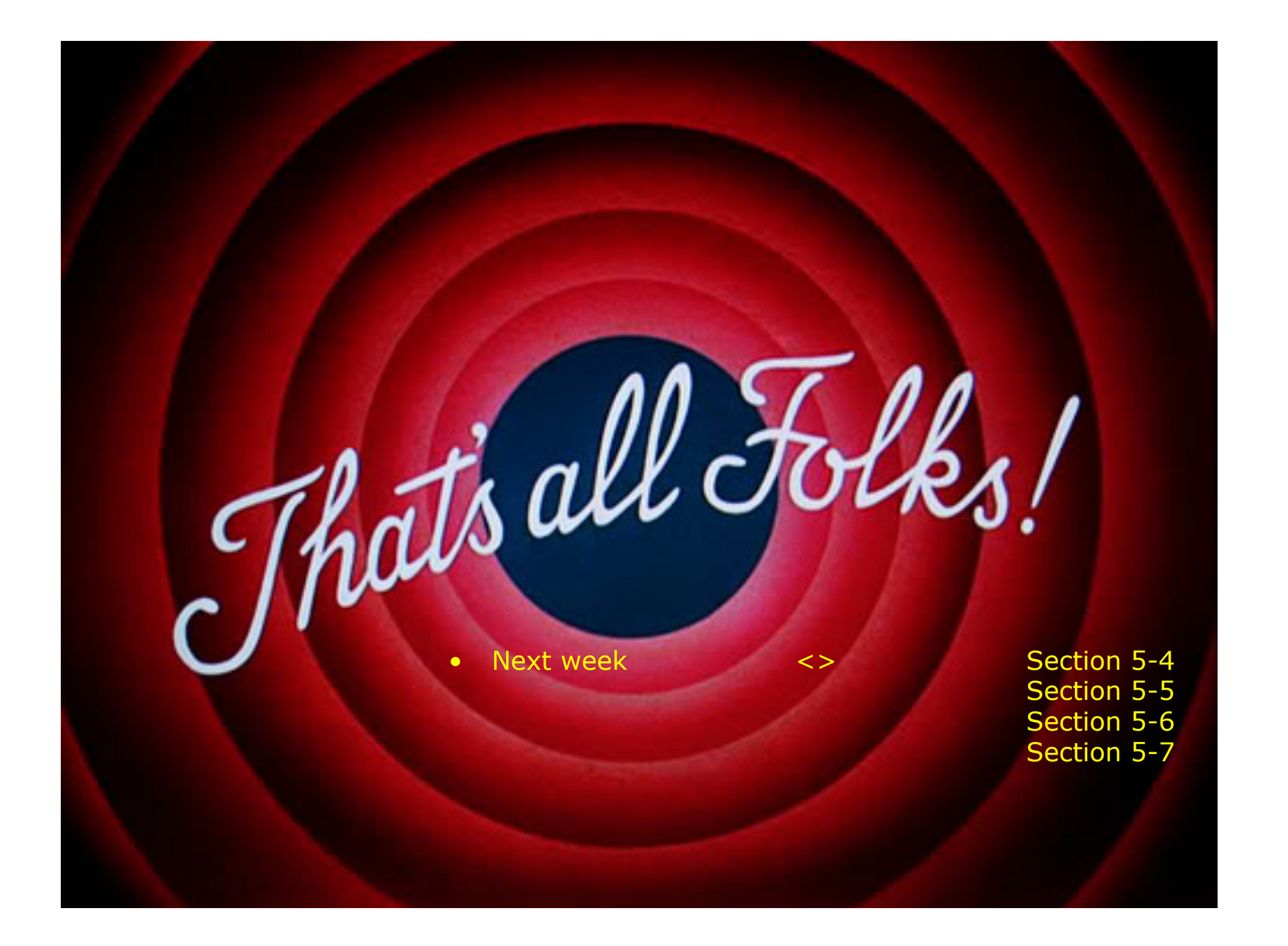